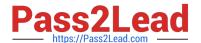

# C\_BW4HANA\_20<sup>Q&As</sup>

SAP Certified Application Associate - Reporting Modeling and Data Acquisition with SAP BW/4HANA 2.x

# Pass SAP C\_BW4HANA\_20 Exam with 100% Guarantee

Free Download Real Questions & Answers **PDF** and **VCE** file from:

https://www.pass2lead.com/c\_bw4hana\_20.html

100% Passing Guarantee 100% Money Back Assurance

Following Questions and Answers are all new published by SAP Official Exam Center

- Instant Download After Purchase
- 100% Money Back Guarantee
- 365 Days Free Update
- 800,000+ Satisfied Customers

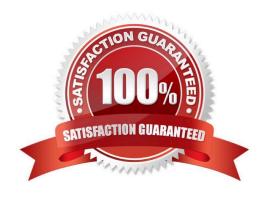

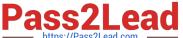

#### **QUESTION 1**

Which sources types can you select when you create an Open ODS view? Note: There are 3 correct answers to this question.

- A. SAP BW DataSource
- B. Characteristic \
- C. Virtual table using SAP HANA smart data access
- D. Transformation
- E. InfoSource

Correct Answer: ACD

#### **QUESTION 2**

You want to model an SAP HANA calculation view by combining the sales orders with the corresponding customer status, which was assigned to the customer when the order was issued. Which join properties do you assign to the required join type?

- A. Inner join with Dynamic Join properties
- B. Referential join with Temporal Join properties
- C. Inner join with Temporal Join properties
- D. Referential join with Dynamic Join properties

Correct Answer: B

#### **QUESTION 3**

Which transformation options can be executed in an SAP HANA database? Note: There are 2 correct answers to this question.

- A. Formulas
- B. Read master data
- C. Transfer routines
- D. ABAP expert routines

Correct Answer: AB

#### **QUESTION 4**

# https://www.pass2lead.com/c\_bw4hana\_20.html 2023 Latest pass2lead C\_BW4HANA\_20 PDF and VCE dumps Download

Which settings can you define in a data transfer process (DTP) if you load data into a DataStore object (advanced)?

Note: There are 3 correct answers to this question.

- A. Extraction mode
- B. Error handling
- C. Activation handling
- D. Data tiering
- E. Semantic groups

Correct Answer: ABE

#### **QUESTION 5**

You define a temporal condition for a temporal join in a calculation view. Which column data types are supported?

Note: There are 3 correct answers to this question.

- A. Integer
- B. Date
- C. Decimal
- D. Boolean
- E. Timestamp

Correct Answer: ACE

#### **QUESTION 6**

Which tables belong to the hierarchy for characteristic OCOUNTRY? Note: There are 3 correct answers to this question.

- A. /BIC/QCOUNTRY
- B. D/BIC/KCOUNTRY
- C. /BIC/ICOUNTRY
- D. /BIC/PCOUNTRY
- E. D/BIC/HCOUNTRY

### https://www.pass2lead.com/c\_bw4hana\_20.html

2023 Latest pass2lead C\_BW4HANA\_20 PDF and VCE dumps Download

Correct Answer: BCE

#### **QUESTION 7**

Your main BW query contains a characteristic value variable with a replacement path from a query. When is the prequery executed?

- A. Each time the main query is executed, before the filter values are applied.
- B. Each time the main query is executed, after the filter values are applied.
- C. Directly after a predefined broadcasting event was triggered to calculate the pre-query.
- D. Directly after data is loaded to the InfoProvider of the pre-query.

Correct Answer: A

#### **QUESTION 8**

Which condition must you ensure if you want to replicate data based on a view with SAP Landscape Transformation Replication Server?

- A. View-based data result sets must be kept persistent first until data replication can take place.
- B. An SAP HANA source system must be defined to consume the view.
- C. Each table of the view requires a defined trigger to enable data replication.
- D. One table as part of the view has to be defined as primary table and is used to trigger data replication.

Correct Answer: B

#### **QUESTION 9**

Which object is a target of an SAP BW transformation?

- A. InfoObject of type Characteristic
- B. CompositeProvider
- C. InfoObject of type Key Figure
- D. Open ODS view

Correct Answer: A

# **QUESTION 10**

You use the wizard to create an SAP BW/4HANA Big Data source system. Which activities are mandatory? Note: There

# https://www.pass2lead.com/c\_bw4hana\_20.html

2023 Latest pass2lead C\_BW4HANA\_20 PDF and VCE dumps Download

are 3 correct answers to this question.

- A. Specify connection type Big Data.
- B. Select a database object schema.
- C. Specify business content type.
- D. Specify release type.
- E. Select a remote source.

Correct Answer: ABE

#### **QUESTION 11**

Which property settings can you assign for a characteristic? Note: There are 3 correct answers to this question.

- A. Useable as InfoProvider
- B. Authorization-Relevant
- C. High Precision
- D. Stock Coverage
- E. Attribute Only

Correct Answer: ABE

#### **QUESTION 12**

When can you NOT use a characteristic with the High Cardinality property? Note: There are 3 correct answers to this question.

- A. When it will be a navigation attribute
- B. When it will be a time-dependent attribute
- C. When it will be part of a report-to-report interface
- D. When it will be part of a hierarchy
- E. When it will be a compound characteristic

Correct Answer: ADE

#### **QUESTION 13**

You create a BW query. How can you check the navigational attributes of a basic characteristic?

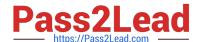

# https://www.pass2lead.com/c\_bw4hana\_20.html

2023 Latest pass2lead C\_BW4HANA\_20 PDF and VCE dumps Download

- A. Add the basic characteristic to a BW query and check the display properties.
- B. Open the editor for the basic characteristic and check the Attribute tab.
- C. Select Attributes from the context menu of the basic characteristic in the rows section.
- D. Open the InfoProvider view and check the Attribute folder below the basic characteristic.

Correct Answer: B

#### **QUESTION 14**

Why do you define a custom table as a row store table? Note: There are 2 correct answers to this question.

- A. The table will be integrated into a native SAP HANA calculation view.
- B. Aggregation and fast search is required for query execution.
- C. When the table is accessed, all columns of a single record are processed.
- D. The values in the columns are different. Therefore, data compression would NOT have much effect.

Correct Answer: CD

#### **QUESTION 15**

For which business requirements do you suggest an SAP BW/4HANA modeling focus rather than an SAP

HANA modeling focus?

Note: There are 2 correct answers to this question.

- A. Report on a harmonized set of master data.
- B. Load snapshots or deltas on a periodic basis.
- C. Use existing HANA content models.
- D. Leverage SQL in-house knowledge.

Correct Answer: CD

Latest C BW4HANA 20 <u>Dumps</u>

C BW4HANA 20 PDF **Dumps** 

C BW4HANA 20 Practice **Test**